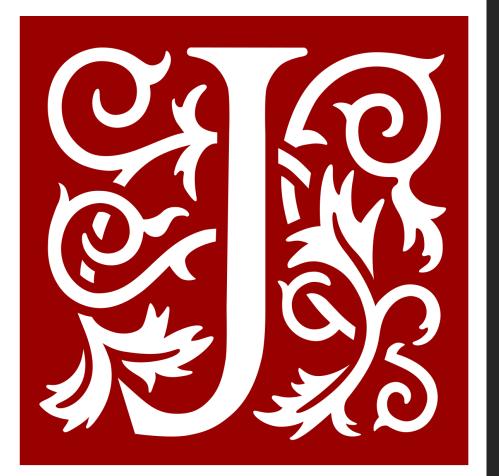

## JSTOR Database Guide

AC Library 2020

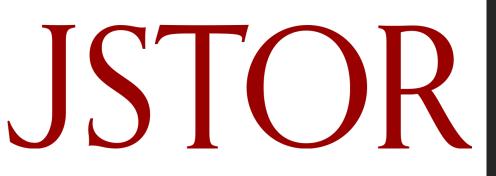

# What is JSTOR?

- JSTOR provides access to thousands of academic articles, books, and primary sources
- JSTOR will be of interest to students taking ANTH, ASIA, ENGL, GEOG, HIST, and SOCI courses

JSTOR

HIST, ENGL, ASIA, ANTH, SOCI, GEOG

Academic journals, EBooks

#### How Do I Access JSTOR?

To navigate to AC's databases, navigate to the "<u>Articles and Databases</u>" page on the Library website:

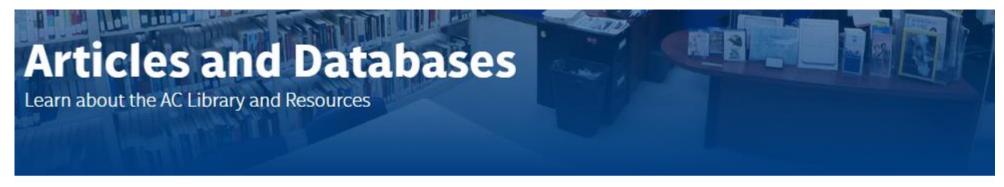

HOME / STUDENT SUCCESS / LIBRARY / ARTICLES AND DATABASES

Library Home

Articles and Databases

Research Help Se

Services

About the Library

**Distance Learning** 

### Searching JSTOR

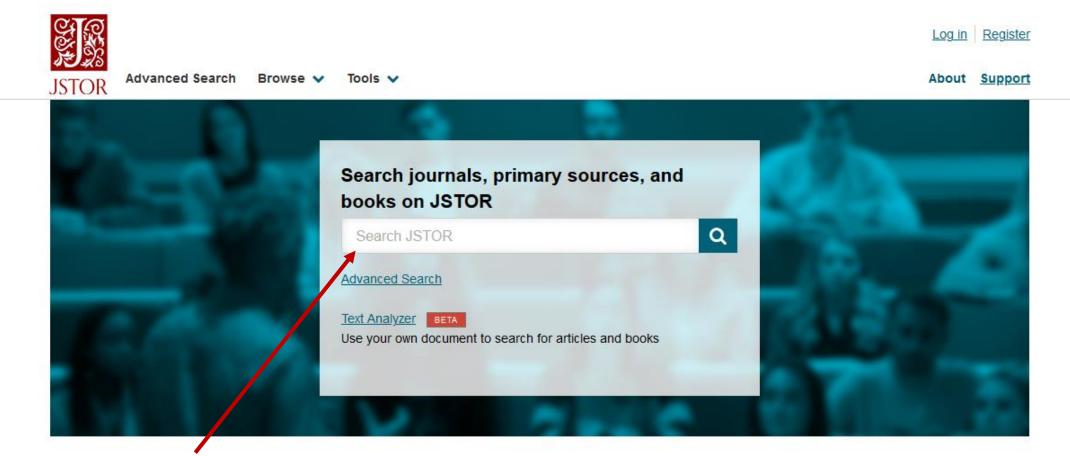

Type search terms (keywords) in here

**Important**: Need help coming up with keywords? Use the <u>AC Library's guide to creating keywords</u>.

#### Using JSTOR Advanced Search

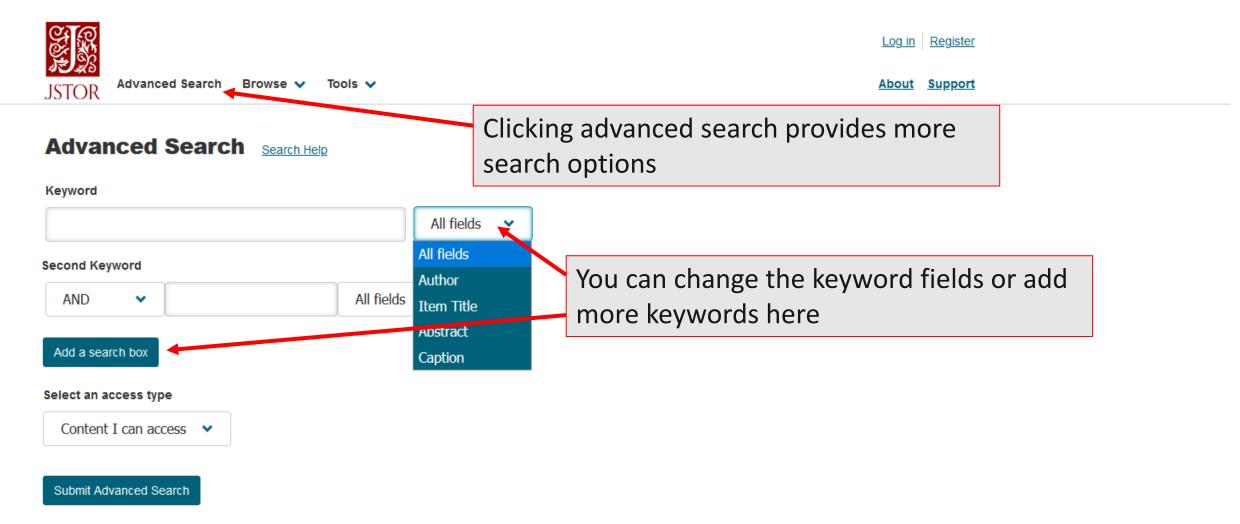

#### Using JSTOR Advanced Search contd.

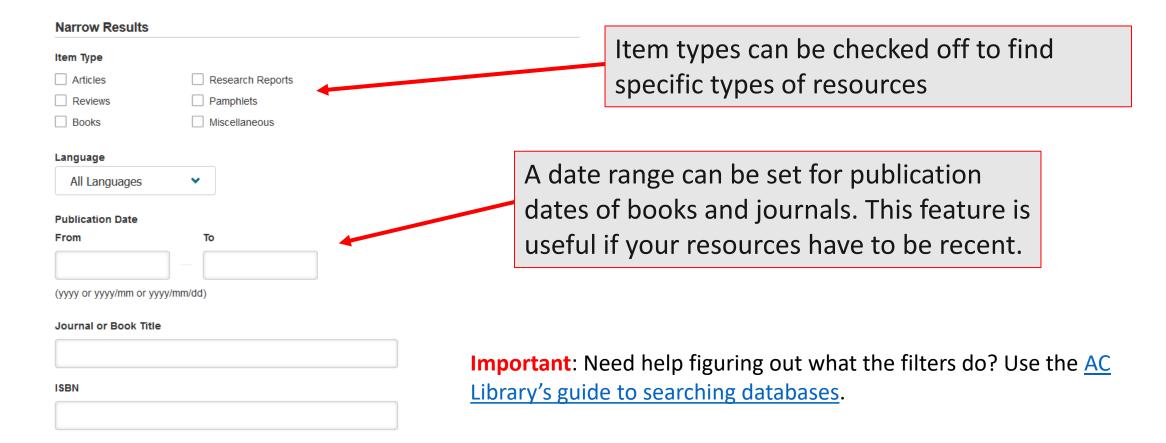

#### Using JSTOR Advanced Search contd.

#### Journal Filter

Narrow by discipline and/or journal

Expand the disciplines below to see associated journals

Return results for:

- > African American Studies (20 titles)
- > African Studies (64 titles)
- Agriculture (13 titles)
- > American Indian Studies (8 titles)
- > American Studies (87 titles)
- Anthropology (94 titles)
- > Aquatic Sciences (15 titles)
- > Archaeology (119 titles)
- > Architecture & Architectural History (47 titles)
- > Art & Art History (171 titles)
- > Asian Studies (136 titles)
- Astronomy (1 title)
- Bibliography (17 titles)
- > Biological Sciences (164 titles)
- > Botany & Plant Sciences (88 titles)
- > British Studies (9 titles)
- Business (210 titles)
- Classical Studies (78 titles)
- > Communication Studies (12 titles)
- Computer Science (6 titles)
- Criminology & Criminal Justice (11 titles)
- > Cultural Studies (23 titles)
- Development Studies (26 titles)

You can narrow your search results by selecting a subject filter for journal titles. For example, selecting Asian Studies will only give results for journals that have been organized under that subject

#### JSTOR Results

| war of 1812     Log in     Register     JSTOR     Advanced Search   Browse v   Tools v     About     Support |  |
|----------------------------------------------------------------------------------------------------|--|

| Refine Results                                | Showing 1-25 of 32,705 search results           Search Help         Search for Images                                          |
|-----------------------------------------------|----------------------------------------------------------------------------------------------------|
| Search Within Results                         | Sort by: Relevance 🗸                                                                                                    |
| Q                                             | JOURNAL ARTICLE Interchange: The War of 1812 Download PDF                                                                      |
| Academic Content:                             | Interchange: The War of 1812 Download PDF Rachel Hope Cleves, Nicole Fustace, Paul Gilie, Matthew Rainbow Hale, Cecilia Morgan |
| Journals (30,706)                             | The search results can be narrowed after a                                                                                     |
| Book Chapters (903)<br>Research Reports (131) | keyword search. On the left side of the                                                                                        |
| Primary Source Content:                       | results page, you can search the results for                                                                                   |
| Serials (612)                                 |                                                                                                    |
| Documents (205)                               | <ul> <li>additional keywords, change source type,</li> </ul>                                                                   |
| Books (148)                                   | search only primary documents, and change                                                                                      |
| Publication Date:                             | the publication date range                                                                                                    |
| From To                                       |                                                                                                    |
|                                               | WILLIAM CHAZANOF     Cite this item       Syracuse University Press (1970)     Cite this item                                  |
| (yyyy or yyyy/mm or yyyy/mm/dd)               | OPEN ACCESS                                                                                                    |
| Apply                                         |                                                                                                    |

...War of **1812** By 1808, Joseph Ellicott could look with satisfaction at his accomplishments as Resident-Agent of the Holland Land Company. Largely through his efforts,

#### JSTOR Results contd.

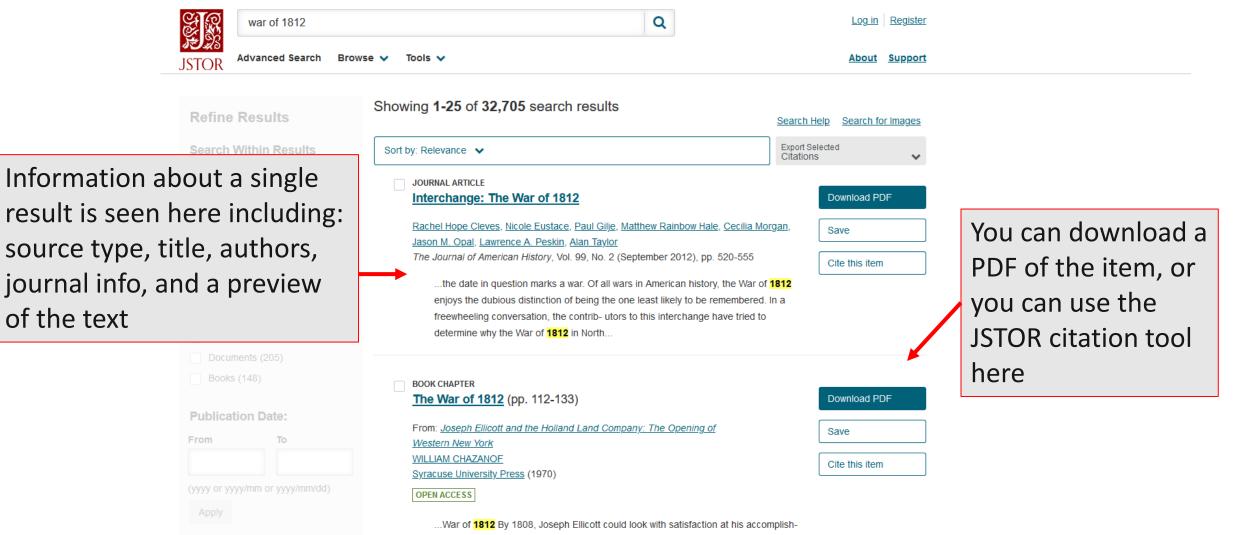

ments as Resident-Agent of the Holland Land Company. Largely through his efforts

#### Reading a Resource

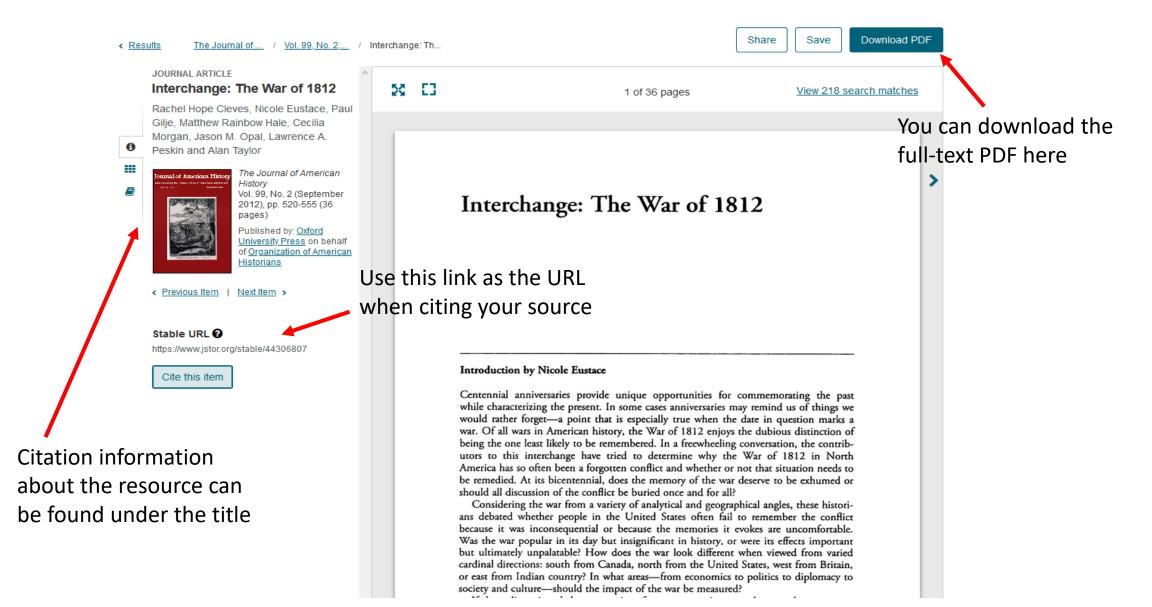

#### JSTOR Tools - Citation

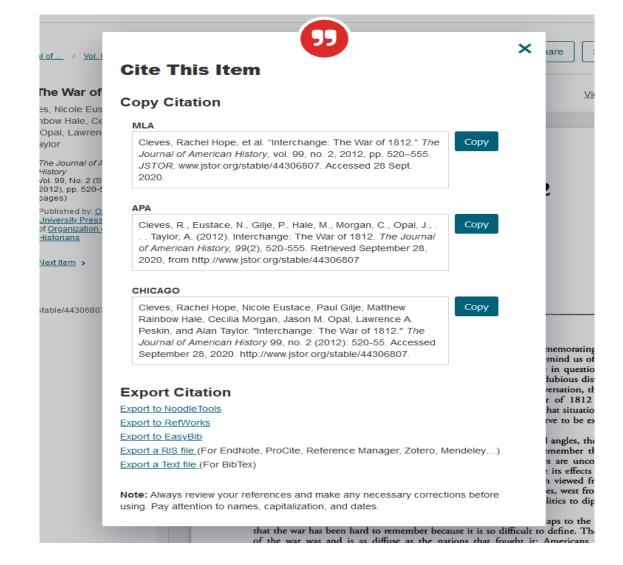

The "Cite This Item" tool can provide a citation in different citation styles

**Important**: Never copy and paste the citations from a database without checking them against <u>AC's citation</u> <u>style guides</u>!

Need more help?

## Ask a Librarian Chat Call Email Appt

#### • Email us at: <a href="https://www.usandercollege.ca">library@alexandercollege.ca</a>

- Call us on the student info line at: 604 435 5815
- Book a <u>one-on-one appointment</u> with a research expert
- Chat with a Librarian on our virtual reference service (AskAway)